## **Photoshop 2021 (Version 22.1.0) Download free Licence Key 2022**

Cracking software is widely used by people who want to bypass copy protection and download the latest software for free. Due to the fact that the software is easily accessible and protected by anti-piracy measures, many people think that they can't do much with this software. But despite the fact that it is not easy to crack software, it can be done. It can be done with the use of cracking tools, which are available for free online. You can use these tools to crack software without even being a programmer. The first thing to do is to locate a cracked version of the software that is compatible with your computer. This can be done by searching online. Then, you need to disable all the security features that you have. Most of the time, this is as simple as disabling your antivirus program. Once the security measures are disabled, you can open the crack file and follow the instructions that come with it. Once the software is cracked, you can use it in the same way you would if it were legit.

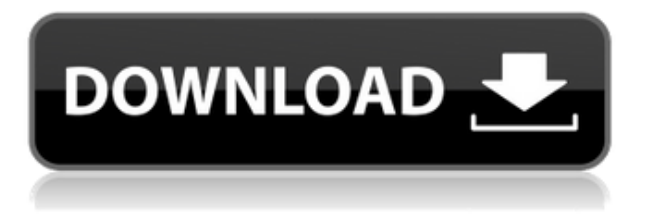

I am still not kidding about the fact that we have to save the files to be able to test them. There is actually a file of the same name as the original file, but not with any of the same data. I like to shoot canon photos, and when I update a Canon file and later import it to Photoshop, the adjustments made in this version will not show up in the Lightroom version. This is also true for color and other adjustments made directly in Lightroom. I have no chance to see how they are applied since Adobe does not seem to save Lightroom files. We cannot really say what Adobe would do if they did save Lightroom files. It's a bit of a catch-22 situation. There is nothing to be said on the other side, either. It remains true that a lot of the benefits of Lightroom are just that – benefits. I believe that the way Lightroom is programmed determines the relationship between the two applications. Therefore, as Lightroom becomes faster and smarter, I would have to agree that the integration of Lightroom Elements and Photoshop is a positive experience. It's been a long time since I reviewed one of the the Adobe apps, but I feel that both are excellent products. I do not find big changes in the latest Lightroom and Photoshop versions, but there is a lot to digest. I love the fact that these two big titles have now become more compact and multifunctional. There is a lot of work yet to be done, but in my opinion they have nearly reached perfection in trying to incorporate the most advanced technology and enabling users to take advantage of it.

## **Download Photoshop 2021 (Version 22.1.0)Keygen Full Version Hack x32/64 2023**

Avoid designing logo like crop editing part. Designing custom logo is a process of strategy and planning. In today's world, you can do everything online or online. Since the advancement of technology, there is a great opportunity for people to generate the most amazing logo in the most unknown time. **How is the most widely used and powerful tool?**

Adobe Illustrator is the most widely used and powerful tool in the market. It is used by many designers, illustrators, and other artists to create graphics and 2D vector art for websites. The program has a broad and deep feature set with many tools for creating animations, text, symbols, etc. The OpenSave panel lets you see a list of open documents, images, and other resources. It is essential to know what you are saving by going to the Open Save panel and either selecting Save As or choosing a folder for saving. If you need to find the name of a file or folder, you can open the file and then search for it in the Open Save panel. The Adobe Illustrator is a vector graphics editor for creating vector images. It is one of the most advanced tools in the market of graphic interface. It is used by many designers, illustrators, and other artists to create graphics and 2D vector art for websites. With the Adobe Illustrator tool, you can create and edit raster and vector graphics. **What Adobe Illustrator tool are frequently used to create?**

The most popular and powerful tool used to create icon styles is the shape tools. With this tool, you can create and edit raster and vector graphics. e3d0a04c9c

## **Photoshop 2021 (Version 22.1.0) Download Activation Code Product Key Full {{ upDated }} 2022**

Adobe Creative Cloud is a cloud-based software solution for portable design. By connecting to the Adobe cloud servers, your files can be instantly synchronized, automatically backed up and shared across any Adobe applications. As Compare comes into use soon, you can connect to Notes section of Photoshop, and do serious research when it comes to choosing the appropriate design template. The user interface is still not at par with Windows PC version, but the integration of cloud-based tools for designers is a breath of fresh air. While Photoshop is a software for photographers, now that you can import the images even from Facebook and Instagram, you can edit them pretty much any way you want. You will find numerous online tutorials and image galleries that will help you make quick edits and retouching, using filters and various other tools. But do not only rely on the perfect image, but get the perfect and creative title as well. Find amazing titles that can go well with the image or give a sensation to the readers and viewers by helping them learn what the image is all about by reading it. This will make them think about the image they just saw. Photoshop has already established itself as an industry-leading software for numerous industries including the magazine and newspaper industry. The company has added many industry-specific tools to its repertoire in the recent years, and new features keep getting introduced every time. But designers aren't the only ones who can use the tools to their advantage. Whether you are a designer or a photographer, a DIY enthusiast or a Honeywell pro, you can find a tool to meet your needs or requirements.

download free photoshop for windows 11 photoshop kpt effects free download photoshop ke liye photo download photoshop kyle brushes download photoshop keyboard shortcuts pdf download photoshop 7 free download photoshop 7.0 crack download photoshop 7.0 face filters free download quicktime 7.1 download photoshop quicktime 7.1 photoshop cs5 download

Adobe Lightroom has been an industry standard for years. We have a comprehensive tutorial here . Photoshop Lightroom has advanced features, like the ability to change your original image format, to workflow-enabled tools, and an easy-to-understand interface. Whilst the core features of the new line of native features are equivalent to those on the old system, one of the most exciting and refreshing features is the photomask creation similar to Lightroom's. This will allow artists to create multilayered masking for a more flexible final output without any plugins. This won't replace the 2017 plugins such as Exposure or Gradient Plugins, but it will complement them and be more functional than they currently are. In addition to this new photomask feature, the new line of creative applications - Adobe Premiere Pro and Adobe After Effects - will each add a new feature that makes those applications shine in ways they didn't before. As discussed, the new Adobe Creative Applications will feature the same type of masking features as Adobe Photoshop itself. This will make it incredibly easy for artists to choose the best style for the final image and create a perfectly complete image file. There are also a lot of minor tweaks and features to really smooth out the workflow. Overall, however, it seems the Adobe 2020 line of products is focused on besting the competition by keeping the same workflow, features, and interface of the previous versions and simply replacing the old plugins with native ones. At this point in time, this seems to be the direction of the native feature lines, but time will tell.

The year-end is a time for re-evaluating the past year's projects and that's a time to reflect on how far they've come. We've highlighted some of the things we've made with Photoshop in 2012 and where we still need to progress. Share your thoughts on the year in the comments below and let us know what you'd like to see in Photoshop in 2013. The iPad has certainly changed the way people consume digital media. The question is, does this change affect the way you work with Photoshop? In this eBook, you'll find out how the digital tools and features available in Photoshop CS5 can help you get the best from Photoshop Touch on the iPad and iPhone. It's my first eBook for '12 days of Photoshop' and over a hundred Photoshop features are discussed in it. Plus, I have brought Photoshop that little bit closer to your desktop with new keyboard shortcuts and workflow options. Last year was a big year for Photoshop Data Merge and this year will be even bigger. With Photoshop Data Merge Update , you can now merge files while they are being edited, view projects in a linear way and even add metadata to a collection of images. In this Adobe blog post a video has been added that introduces the new features, and it also gives you a demonstration of how easy it is to organize images and create web galleries. Adobe Photoshop CS6 will restore your lost images in the event that the HD where your images are saved is found damaged. This feature was introduced in CS5, but in case you have lost your images in CS6, not to worry because it will recover your precious memories. To recover lost images, you have two choices. The first and the easiest is that you open your file and upload your original images from their respective folders in the My Folders panel. Then you click on the search panel, select "Recover Lost Images" and change the folder where the images will be saved. You can also select the location of your image files on your computer and then click on "Recover Lost Pictures and then wait. The whole process can take anywhere from a few hours to more than a few days. The second and the most advanced is to use the Photoshop.psd to TIFF conversion tools and then upload your images to the new Photoshop.com website.

<https://zeno.fm/radio/ogm-jaf-pkey-emulator-v5-zip> <https://zeno.fm/radio/portable-digital-music-mentor-2-6-0-5-full-crack-internet> <https://zeno.fm/radio/incredimail-converter-pro-key> <https://zeno.fm/radio/crack-office-365-android-tablet> <https://zeno.fm/radio/inurl-view-index-shtml-motel> <https://zeno.fm/radio/eset-nod32-antivirus-6-key-generator-11> <https://zeno.fm/radio/excel-password-recovery-master-crack-registration-code> <https://zeno.fm/radio/kids-mouse-3-crack-license-key> [https://zeno.fm/radio/rainware-csgo-cheat-free-aimbot-inventory-changer-skin-changer-esp-2020-202](https://zeno.fm/radio/rainware-csgo-cheat-free-aimbot-inventory-changer-skin-changer-esp-2020-2020-new-year-macosx) [0-new-year-macosx](https://zeno.fm/radio/rainware-csgo-cheat-free-aimbot-inventory-changer-skin-changer-esp-2020-2020-new-year-macosx) <https://zeno.fm/radio/digora-for-windows-2-5-download-32> <https://zeno.fm/radio/millennium-dawn-modern-day-mod-download> <https://zeno.fm/radio/anti-deep-freeze-all-version-rar> <https://zeno.fm/radio/pdf2id-professional-v35-download-full> <https://zeno.fm/radio/sony-vaio-pcg51211l-drivers-download> <https://zeno.fm/radio/rgb-tamil-fonts-free-download>

With every new version, Photoshop is developed, from a simple small photo editing tool to an industry-leading software that changed the global graphic designing and multimedia industries standards. Every new version has some new features introduced, but there are a few tools that are being tested with time and remain sturdy and highly important to the designers. Here are some tools and features that are proved as the best of Adobe Photoshop:

Photoshop is a dream for many designers. Every day, it is used and broadened in psychological ways – it has become a key tool to better relations and business. You use the application in many

conditions: retouching images, streamlining websites, image editing, etc. and it lets you to overcome many creative problems. In this new edition, you'll learn how to:

- Master a photomontage technique
- Find a good balance between realistic and artistic landscapes
- Create an analogue style sheet
- Make a watercolour illustration in Adobe Illustrator

When working in Photoshop, it is essential that you have a clear idea of what you are trying to achieve. The most effective way to achieve this is by taking a look at some previous artwork and techniques you have used, such as adding a photo overlay, before trying to recreate it yourself. Whether you need to add another version of the same image, work on skin tone, adjust a wardrobe or change the colouring of a character, these easy Photoshop tricks will help to take your work to the next level.

<https://www.anewpentecost.com/wp-content/uploads/2023/01/margsha.pdf> [https://julpro.com/wp-content/uploads/2023/01/Photoshop-CC-2014-Patch-With-Serial-Key-Windows-](https://julpro.com/wp-content/uploads/2023/01/Photoshop-CC-2014-Patch-With-Serial-Key-Windows-1011-2023.pdf)[1011-2023.pdf](https://julpro.com/wp-content/uploads/2023/01/Photoshop-CC-2014-Patch-With-Serial-Key-Windows-1011-2023.pdf) <http://heritagehome.ca/advert/photoshop-cs6-free-download-for-windows-8-top/> <http://drivelesschallenge.com/?p=31019> <https://americanzorro.com/photoshop-camera-raw-presets-download-upd/> [https://realbeen.com/wp-content/uploads/2023/01/Adobe-Photoshop-Cs6-Free-Download-For-Window](https://realbeen.com/wp-content/uploads/2023/01/Adobe-Photoshop-Cs6-Free-Download-For-Windows-10-64-Bit-Filehippo-REPACK.pdf) [s-10-64-Bit-Filehippo-REPACK.pdf](https://realbeen.com/wp-content/uploads/2023/01/Adobe-Photoshop-Cs6-Free-Download-For-Windows-10-64-Bit-Filehippo-REPACK.pdf) [https://www.aniwin.com/wp-content/uploads/Photoshop-CC-2015-Version-18-Download-free-With-Act](https://www.aniwin.com/wp-content/uploads/Photoshop-CC-2015-Version-18-Download-free-With-Activation-Code-Serial-Key-last-releAse-.pdf) [ivation-Code-Serial-Key-last-releAse-.pdf](https://www.aniwin.com/wp-content/uploads/Photoshop-CC-2015-Version-18-Download-free-With-Activation-Code-Serial-Key-last-releAse-.pdf) <https://kufm.net/wp-content/uploads/2023/01/uccelyza.pdf> [https://www.campusselect.in/wp-content/uploads/2023/01/Download-Photoshop-CC-2015-Version-16-](https://www.campusselect.in/wp-content/uploads/2023/01/Download-Photoshop-CC-2015-Version-16-Activation-Code-Activation-Code-2022.pdf) [Activation-Code-Activation-Code-2022.pdf](https://www.campusselect.in/wp-content/uploads/2023/01/Download-Photoshop-CC-2015-Version-16-Activation-Code-Activation-Code-2022.pdf) <https://thefrontoffice.ca/download-photoshop-free-no-pay-work/> [https://www.theccgway.com/wp-content/uploads/2023/01/Adobe-Photoshop-2021-Version-2210-With-](https://www.theccgway.com/wp-content/uploads/2023/01/Adobe-Photoshop-2021-Version-2210-With-Keygen-2022.pdf)[Keygen-2022.pdf](https://www.theccgway.com/wp-content/uploads/2023/01/Adobe-Photoshop-2021-Version-2210-With-Keygen-2022.pdf) <https://www.schnattern.de/wp-content/uploads/2023/01/makwal.pdf> <https://marketmyride.com/adobe-photoshop-cc-2018-keygen-with-activation-code-final-version-2023/> https://bonnethotelsurabaya.com/businesssales/download-vintage-filter-photoshop-free-\_exclusive [https://edupedo.com/wp-content/uploads/2023/01/Photoshop-Cinematic-Presets-Free-Download-UPD.](https://edupedo.com/wp-content/uploads/2023/01/Photoshop-Cinematic-Presets-Free-Download-UPD.pdf) [pdf](https://edupedo.com/wp-content/uploads/2023/01/Photoshop-Cinematic-Presets-Free-Download-UPD.pdf) [https://igsarchive.org/wp-content/uploads/2023/01/Photoshop\\_CC\\_2015\\_version\\_16.pdf](https://igsarchive.org/wp-content/uploads/2023/01/Photoshop_CC_2015_version_16.pdf) [https://nakvartire.com/wp-content/uploads/2023/01/Photoshop-Cc-2019-Presets-Free-Download-NEW](https://nakvartire.com/wp-content/uploads/2023/01/Photoshop-Cc-2019-Presets-Free-Download-NEW.pdf) [.pdf](https://nakvartire.com/wp-content/uploads/2023/01/Photoshop-Cc-2019-Presets-Free-Download-NEW.pdf) <https://immobilier-consult-madagascar.com/wp-content/uploads/2023/01/ebejal.pdf> [https://www.iscribble.org/wp-content/uploads/2023/01/Adobe-Photoshop-Free-Download-For-Window](https://www.iscribble.org/wp-content/uploads/2023/01/Adobe-Photoshop-Free-Download-For-Windows-10-Ps-INSTALL.pdf) [s-10-Ps-INSTALL.pdf](https://www.iscribble.org/wp-content/uploads/2023/01/Adobe-Photoshop-Free-Download-For-Windows-10-Ps-INSTALL.pdf) [https://holytrinitybridgeport.org/advert/adobe-photoshop-2022-download-free-licence-key-crack-wind](https://holytrinitybridgeport.org/advert/adobe-photoshop-2022-download-free-licence-key-crack-windows-10-11-update-2023/) [ows-10-11-update-2023/](https://holytrinitybridgeport.org/advert/adobe-photoshop-2022-download-free-licence-key-crack-windows-10-11-update-2023/) <https://bodhirajabs.com/download-photoshop-unlimited-free-better/> <http://fulistics.com/?p=22765> [https://nordsiding.com/download-adobe-photoshop-2021-version-22-2-crack-licence-key-win-mac-x64-](https://nordsiding.com/download-adobe-photoshop-2021-version-22-2-crack-licence-key-win-mac-x64-2022/) [2022/](https://nordsiding.com/download-adobe-photoshop-2021-version-22-2-crack-licence-key-win-mac-x64-2022/) <http://www.bigislandltr.com/wp-content/uploads/2023/01/wheayus.pdf> <http://duxdiligens.co/download-photoshop-for-pc-windows-8-top/>

<https://www.goldwimpern.de/wp-content/uploads/2023/01/pangfall.pdf>

<https://www.quraany.net/wp-content/uploads/2023/01/onotany.pdf>

[https://amnar.ro/wp-content/uploads/2023/01/Photoshop-Lightroom-Presets-Free-Download-VERIFIE](https://amnar.ro/wp-content/uploads/2023/01/Photoshop-Lightroom-Presets-Free-Download-VERIFIED.pdf) [D.pdf](https://amnar.ro/wp-content/uploads/2023/01/Photoshop-Lightroom-Presets-Free-Download-VERIFIED.pdf)

[https://ekaterinaosipova.com/adobe-photoshop-2021-version-22-incl-product-key-with-license-key-20](https://ekaterinaosipova.com/adobe-photoshop-2021-version-22-incl-product-key-with-license-key-2023/2023/01/02/) [23/2023/01/02/](https://ekaterinaosipova.com/adobe-photoshop-2021-version-22-incl-product-key-with-license-key-2023/2023/01/02/)

[https://www.riobrasilword.com/wp-content/uploads/2023/01/How-To-Download-Photoshop-Free-2021](https://www.riobrasilword.com/wp-content/uploads/2023/01/How-To-Download-Photoshop-Free-2021-EXCLUSIVE.pdf) [-EXCLUSIVE.pdf](https://www.riobrasilword.com/wp-content/uploads/2023/01/How-To-Download-Photoshop-Free-2021-EXCLUSIVE.pdf)

<https://templobiblicoprovidence.org/photoshop-apk-for-android-free-download-hot/>

<http://www.bevispo.eu/wp-content/uploads/2023/01/Download-Mockup-Photoshop-Free-FULL.pdf> <https://lsvequipamentos.com/wp-content/uploads/2023/01/ellpeat.pdf>

<https://matzenab.se/wp-content/uploads/2023/01/emilfre.pdf>

<https://www.theccgway.com/wp-content/uploads/2023/01/fyairet.pdf>

<http://couponhost.net/2023/01/01/adobe-photoshop-free-download-for-windows-10-free-best/> <https://www.impactunlimited.co.za/advert/download-cracked-photoshop-for-android-link-2/>

<https://pustakasmansatumaninjau.com/wp-content/uploads/2023/01/janexant.pdf>

<https://arlingtonliquorpackagestore.com/3d-luts-photoshop-presets-download-install/>

<https://ayusya.in/download-photoshop-premium-pc-install/>

Also, with the newly customizable Quick Selection tool, users can customize the color, vibrancy, and edge selection behavior. The new improved Quick Selection tool enables users to intuitively select an area of interest, further empowering artists and creative teams and enabling them to make more creative decisions in the editing process. Most users will be creating graphics for web pages and applications. To get the most out of the web, it's important to understand the different aspects of web graphics. This means learning HTML (Hypertext Markup Language), CSS (Cascading Style Sheets), and how they work with HTML and CSS to create a great user interface for your web page or application. When working with Photoshop you should learn to use Layer Masks, layers, layer groups, image blending, and compound colors. Just like in other programs, Photoshop uses layers to organize an image into basic components. Many design agencies and corporations use Photoshop Elements and then proceed to purchase the full Photoshop application, but there are other options. Both applications are good for a stylish online magazine. Neither is ideal for print projects. Why do amateurs and professionals alike use Adobe Fireworks? There are so many reasons that we can certainly agree the answer is not simple. In a single word, Fireworks is easy to use. It looks familiar to a web designer or even on mobile. It is designed with simplicity in mind, and comes with many amazing features.